**Fiche pratique**

# Bien écrire pour le web

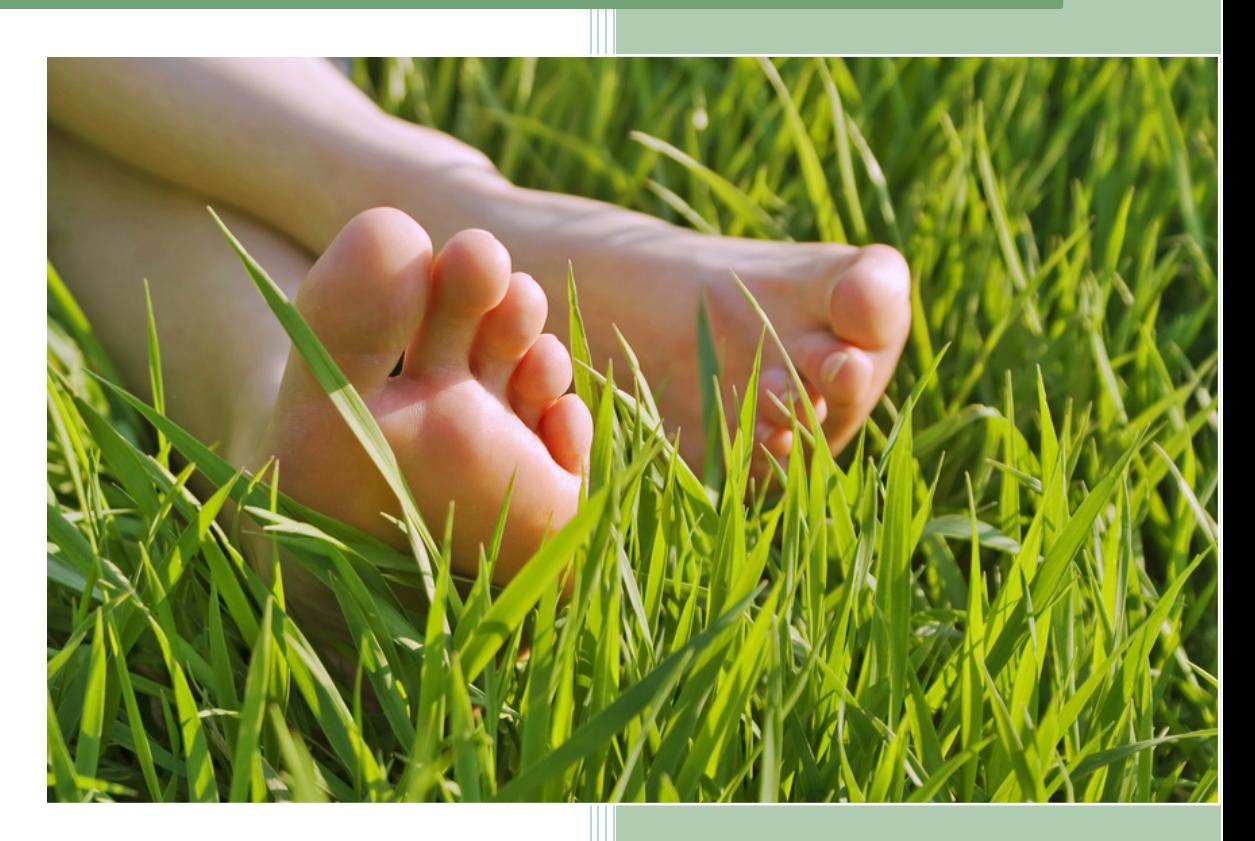

# **Table des matières**

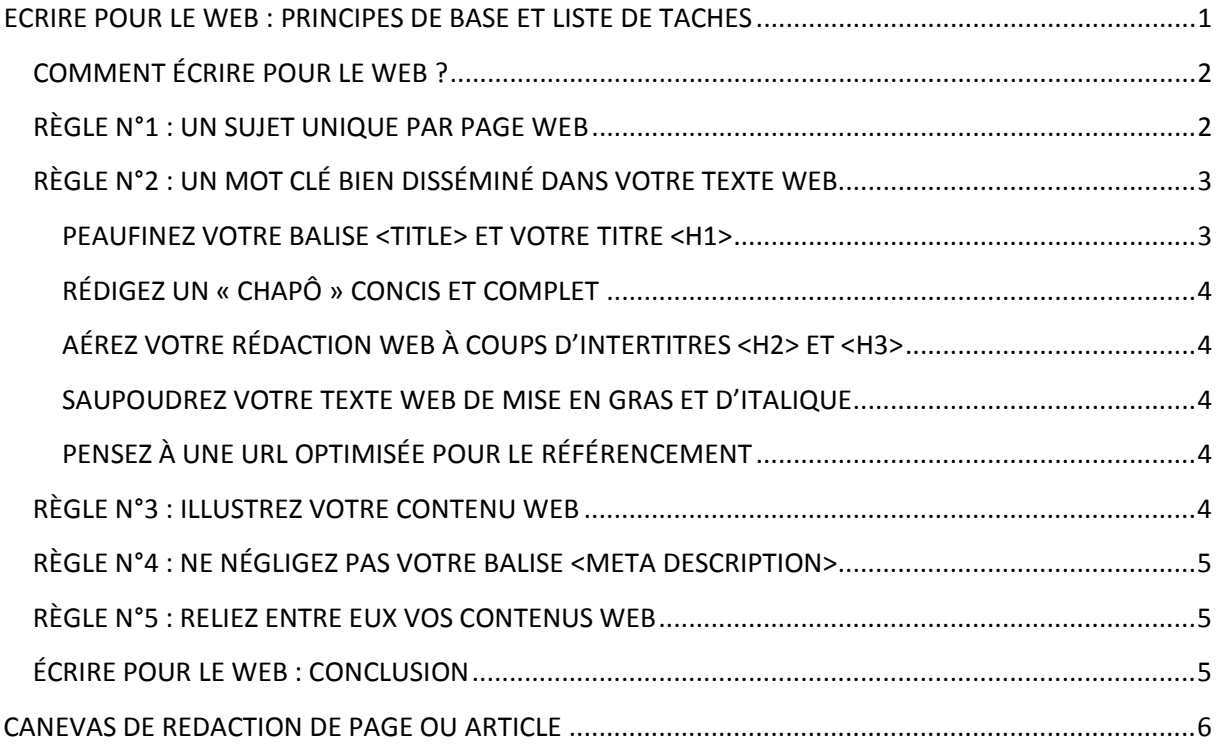

# <span id="page-1-0"></span>**ECRIRE POUR LE WEB : PRINCIPES DE BASE ET LISTE DE TACHES**

Vous êtes de plus en plus de professionnels du bien-être, plus de 500.000, à exprimer chaque jour des besoins pour développer votre activité. Certains d'entre vous ont choisi de créer leur propre site internet, et de bénéficier d'une vitrine personnalisée sur l'immensité du web. Mais pour que votre site soit visible de tous les internautes, se pose régulièrement la question du référencement naturel – par opposition au référencement payant<sup>[1](#page-1-1)</sup> -.

L'optimisation du référencement naturel regroupe l'ensemble des actions permettant d'améliorer la visibilité de votre site web sur les moteurs de recherche. Qu'il s'agisse d'éliminer les facteurs bloquants la bonne indexation de vos contenus ou d'optimiser votre discours marketing pour coller aux tendances de recherche de votre cible, le travail d'optimisation du référencement naturel est une étape indispensable pour vous garantir un trafic qualifié à moindre coût.

Point de départ et n'en déplaise à tout le monde, les moteurs de recherche apprennent à lire ! Et même si de nombreuses techniques de référencement peu éthiques continueront à subsister, il convient d'intégrer au plus vite le cercle très fermé des éditeurs de sites web de haute qualité. Car dans la lignée de Panda et Pingouin<sup>[2](#page-1-2)</sup>, une foule de sanctions qualitatives viendra bientôt emmouscailler les tire-au-flanc et autres adeptes de copier-coller.

#### **Comment, alors, bien écrire pour le web et améliorer son positionnement sur Google ?**

<span id="page-1-1"></span> $1$  Le référencement payant consiste en l'achat de liens sponsorisés régis par un système d'enchères : plus je fixe une enchère élevée sur un mot clé, mieux je serai positionné sur ce mot clé.<br><sup>2</sup> Google Panda et Google Pingouin regroupent l'ensemble des dernières mises à jour de l'algorithme Google.

<span id="page-1-2"></span>

## <span id="page-2-0"></span>**COMMENT ÉCRIRE POUR LE WEB ?**

Google entend par site web de qualité un contenant améliorant l'expérience utilisateur et délivrant des informations uniques et pertinentes, se faisant autant d'avantages pour les internautes que pour les moteurs de recherche. Rien de bien révolutionnaire direz-vous, mais reste à convaincre les petits sbires automatisés du moteur de recherche de la véracité de votre baragouinage hexadécimal.

L'idée n'est pas de remettre en cause vos compétences à rédiger, informer ou divertir, ni l'intégrité de vos dires, mais sera simplement abordée la question structurelle d'un **contenu optimisé pour le référencement naturel**. Il va sans dire que Google reste une fichue machine et qu'il faut évidemment lui manger dans la main, quitte à lui mettre sous le nez ce dont il a besoin pour vous faire grimper dans les résultats de recherche.

## <span id="page-2-1"></span>**RÈGLE N°1 : UN SUJET UNIQUE PAR PAGE WEB**

Par clarté pour le lecteur et les moteurs de recherche, une page web doit être dédiée à un seul mot clé ou expression clé. **Ecrire pour le web** implique une volonté d'accroître sa présence sur les moteurs de recherche, et, toutes proportions gardées, il convient de considérer une URL $^3$  $^3$  comme une porte d'entrée directe vers votre site, accessible depuis une requête clé dans un moteur de recherche. Choisir ce mot clé va ainsi dicter la trame de votre page ou article – par exemple « bienêtre » -. .

De nombreux logiciels référencement sont disponibles pour vous aider dans votre quête du mot clé suprême, non concurrentiel et largement saisi dans la barre de recherche Google. A commencer par le [générateur de mots clés de Google,](http://adwords.google.fr/o/Targeting/Explorer?__u=1000000000&__c=1000000000&ideaRequestType=KEYWORD_IDEAS) qui, en quelques clics, vous suggérera des mots clés intéressants accompagnés de leur volume de trafic. Jauger la concurrence avec Niche Market [Finder](http://www.francoisdubois.fr/niche-market-finder-recherche-de-mots-cles-analyse-concurrentielle/) vous facilitera également la tâche.

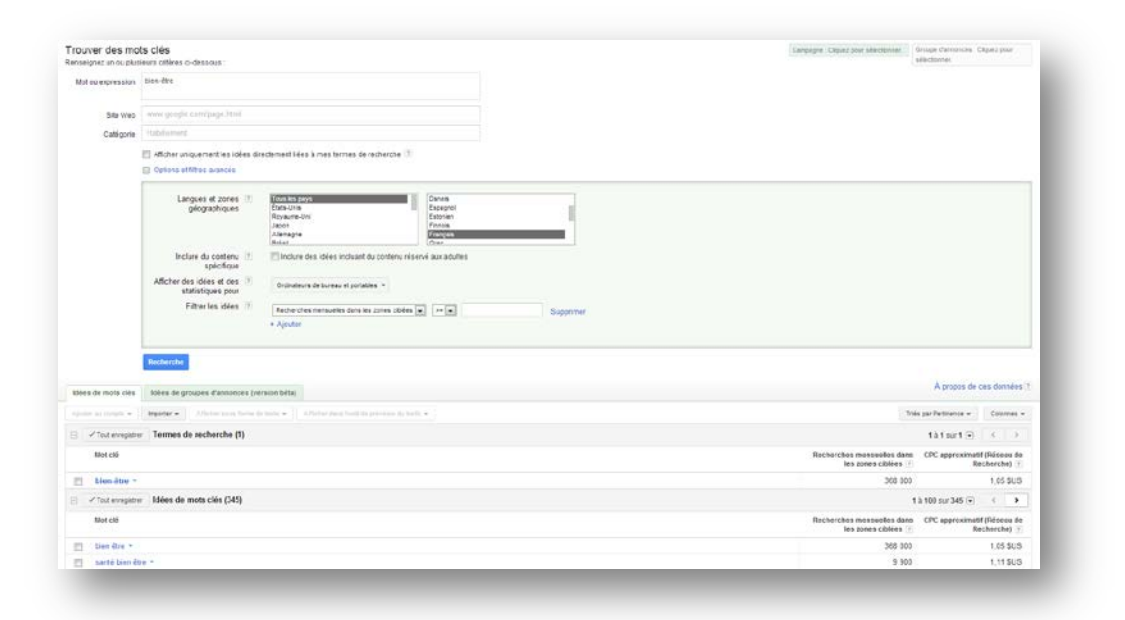

<span id="page-2-2"></span> <sup>3</sup> Le sigle URL (de l'anglais Uniform Resource Locator, littéralement « localisateur uniforme de ressource »), auquel se substitue informellement le terme adresse web, désigne une chaîne de caractères utilisée pour adresser les ressources du World Wide Web. Par exempl[e http://aumieuxetre.fr.](http://aumieuxetre.fr/)

# <span id="page-3-0"></span>**RÈGLE N°2 : UN MOT CLÉ BIEN DISSÉMINÉ DANS VOTRE TEXTE WEB**

Une fois le bon mot clé repéré, reste à **bien rédiger pour le web** votre contenu. Titre, sous-titres, mise en gras, chapeau, champ lexical relatif au mot clé…, tout doit y passer.

#### <span id="page-3-1"></span>**PEAUFINEZ VOTRE BALISE <TITLE> ET VOTRE TITRE <H1>**

Fait exact, la balise <title> d'une page web est le premier élément qui saute aux yeux du visiteur. Qu'il soit passé par Google, Yahoo! ou Bing, cet élément est affiché dans les listes de résultats de recherche, ce qui fait de lui un facteur de choix dans la décision de visiter un site web. Ce titre doit être explicite – renfermer le mot clé, si possible au début – pour annoncer clairement la couleur, et être accrocheur pour augmenter le taux de clic.

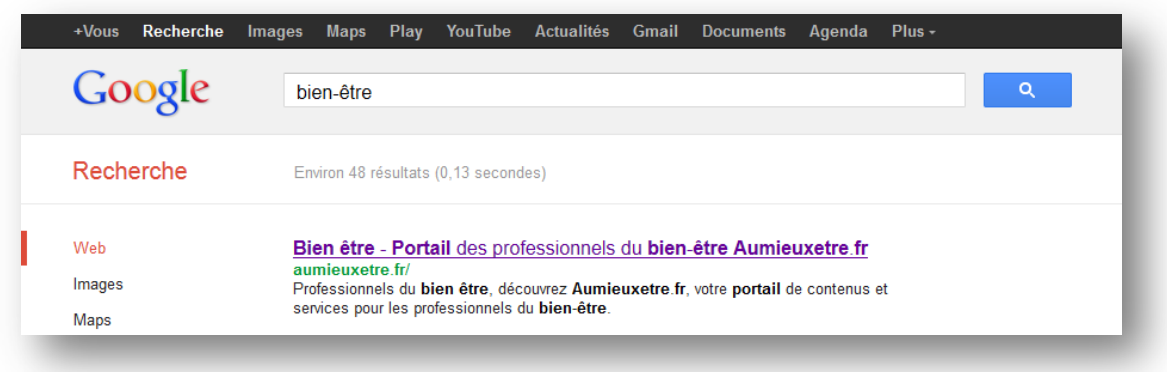

Une fois chez vous, assurez-vous que le premier titre affiché en texte sur votre page web – obligatoirement confiné dans l'unique balise <h1> de la page – est aussi catégorique que votre balise <title>. Cela rassurera l'internaute sur la thématique de votre contenu web, autant que les petits robots chargés d'établir votre classement dans les résultats de recherche.

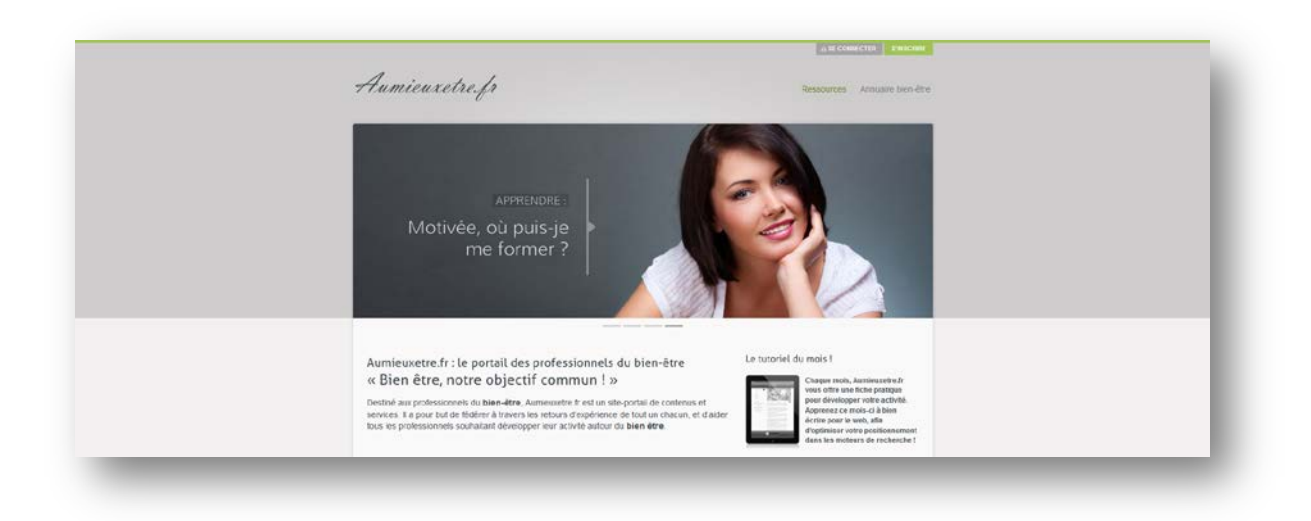

Ces mêmes « search engines » octroient un poids énorme à votre balise <title>. C'est la raison pour laquelle on doit y retrouver votre mot clé ou expression clé principale, cette balise se faisant le point majeur permettant d'identifier le sujet de votre page. La « titraille » <h1> affichée dans le contenu texte pourra éventuellement être la même que la balise <title>, ou mieux, reprendre les mêmes termes dans un ordre différent, ou des synonymes.

#### <span id="page-4-0"></span>**RÉDIGEZ UN « CHAPÔ » CONCIS ET COMPLET**

Sans jouer les pontes de l'Académie française, il convient de rédiger un premier paragraphe court, visant à résumer et donner au lecteur une information immédiate quant au contenu de votre page. Dans un premier temps déterminant dans le choix du lecteur d'initier ou non une lecture approfondie, il permettra aussi de rassurer définitivement les moteurs de recherche sur vos intentions.

N'hésitez pas à nourrir ce préambule de vos mots clés et autres synonymes, tout en variant la formulation de vos expressions clés. Votre page n'en sera que plus qualitative, et permettra de générer un trafic de longue traîne autour du mot clé préalablement retenu – vocable courant, la longue traîne désigne les mots clés attirant chacun peu de visiteurs, mais dont le cumul représente une part non négligeable du trafic total d'une page -.

#### <span id="page-4-1"></span>**AÉREZ VOTRE RÉDACTION WEB À COUPS D'INTERTITRES <H2> ET <H3>**

La **rédaction de contenu web** ne saurait être optimale sans une division du texte en plusieurs paragraphes, tous séparés par un intertitre de niveau <h2> ou <h3>. A la manière de certains chroniqueurs littéraires peu consciencieux, Google pratique allègrement la lecture en diagonale. Une telle structure de page facilitera aussi bien son exploration par l'œil humain que par les alguazils de Google.

En plus d'être une aide à la lecture, ces intertitres placés dans des balises <h2> et <h3> sont un excellent moyen de mettre en avant des expressions clés secondaires, tout en diluant votre mot clé principal. Dans la hiérarchisation des contenus par les moteurs de recherche, un <h2> ou un <h3> est, en effet, toujours mieux valorisé qu'un paragraphe texte inclus dans une balise <p>.

#### <span id="page-4-2"></span>**SAUPOUDREZ VOTRE TEXTE WEB DE MISE EN GRAS ET D'ITALIQUE**

La mise en gras et l'italique, toutefois, permettent de faire ressortir un mot important au sein d'un paragraphe texte, autant dans l'esprit d'un internaute que dans le « cerveau » d'un moteur de recherche. Veillez quand même à ne pas abuser de ces balises <strong> et <em>, l'algorithme des moteurs de recherche ne sachant plus où donner de la tête, si de nombreux termes hors du champ lexical de votre mot clé principal sont noircis ou penchés.

Raptim igitur <strong>mot clé</strong> motus <em>mot clé</em> sui.

#### <span id="page-4-3"></span>**PENSEZ À UNE URL OPTIMISÉE POUR LE RÉFÉRENCEMENT**

Là encore il s'agit d'être intelligible. L'adresse de votre page web doit impérativement contenir votre mot clé ou expression principale, pour faciliter la tâche de certains automates californiens. Il est souvent conseiller de séparer les mots par des tirets, même si l'évolution des moteurs de recherche leur permet dorénavant de séparer deux mots concaténés. Évitez tout de même les URL à rallonge, pas forcément appréciées.

http://www.votrenomdedomaine.com/**mot-cle**/

#### <span id="page-4-4"></span>**RÈGLE N°3 : ILLUSTREZ VOTRE CONTENU WEB**

L'insertion d'une image dans une page s'avère être un sacré coup d'accélérateur dans le positionnement de vos contenus web dans les moteurs de recherche. Il suffit pour cela d'insérer votre mot clé principal dans l'attribut « alt » de la balise <img>, ainsi que dans le nom de fichier de l'image. S'il s'agit d'une expression clé, veillez à séparer les mots par un tiret dans le nom de fichier. La concurrence étant généralement plus faible sur les médias, une telle image associée à la thématique de votre contenu web aura le mérite de facilement remonter dans les résultats « Images » des moteurs. Selon le sujet abordé, avec un peu de chance, cette dernière sera même visible depuis les résultats de recherche par défaut, sans passer par la section « Images » de Google ou Yahoo!.

<img src="/**mot-cle**.jpg" alt="Mot clé" height="600" width="400" />

## <span id="page-5-0"></span>**RÈGLE N°4 : NE NÉGLIGEZ PAS VOTRE BALISE <META DESCRIPTION>**

Même si la balise <meta description>, bien que visible depuis la liste des résultats de recherche, n'a pas, ou très peu, d'incidences sur le positionnement d'une page dans les moteurs de recherche, cette dernière peut significativement influencer votre taux de clics dans les résultats. Comme la balise <title>, la description de votre page se doit d'être incitative, en plus de résumer en 156 caractères – maximum – votre **texte web**.

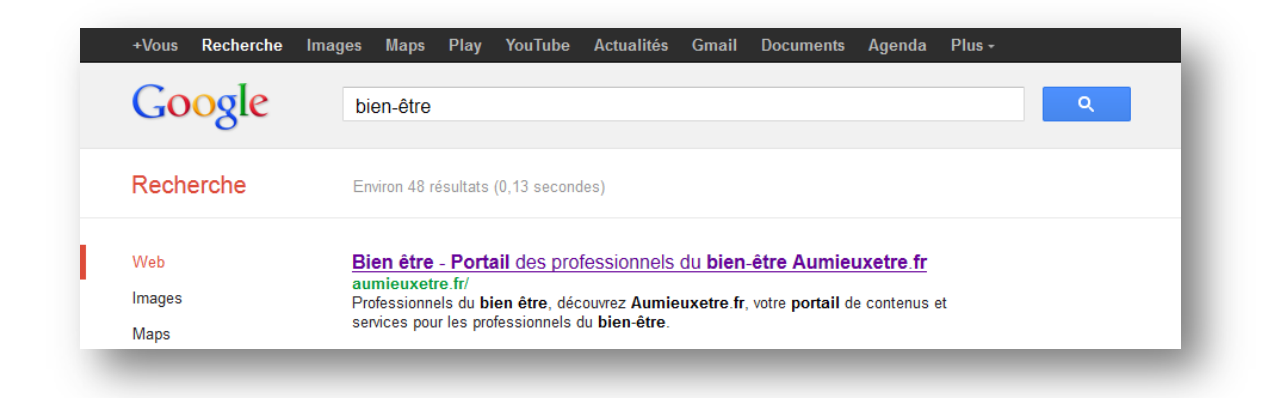

## <span id="page-5-1"></span>**RÈGLE N°5 : RELIEZ ENTRE EUX VOS CONTENUS WEB**

Internet cette gigantesque toile d'araignée ! Tissez votre morceau de toile au sein de votre site internet, en reliant l'ensemble de vos contenus web par des liens internes. Un lien hypertexte signifie bien souvent, pour l'internaute, qu'il se cache derrière une précision, un complément d'information. Quant à Google, Yahoo! ou Bing, ils seront ravis de poursuivre l'exploration de votre site.

Par la même occasion, en veillant à placer l'hyperlien sur un mot clé ou une expression clé spécifique, propre au sujet abordé sur cette dernière, vous renforcerez le poids de la page de destination. Nerf de la guerre, le netlinking<sup>[4](#page-5-3)</sup> est à tout point de vue une arme fatale pour le référencement de vos sites internet et textes web, et vous constaterez rapidement une nette amélioration de votre positionnement.

## <span id="page-5-2"></span>**ÉCRIRE POUR LE WEB : CONCLUSION**

Vous l'aurez compris, **bien écrire pour le web** ne requiert pas la science infuse. Il convient de respecter certaines règles d'ordre structurel – n'hésitez pas à faire appel à votre webmaster pour de plus amples précisions quant aux balises HTML -, et de laisser libre cours à votre plume pour créer des contenus uniques et pertinents. Et gardez toujours à l'esprit : *rédiger un texte web de manière consciencieuse pour vos visiteurs l'est aussi pour les moteurs de recherche*. A bon entendeur…

<span id="page-5-3"></span><sup>&</sup>lt;sup>4</sup> Le netlinking est le développement du nombre de liens hypertextes menant vers un site web, à partir de sites dont le public correspond à celui visé.

# <span id="page-6-0"></span>**CANEVAS DE REDACTION DE PAGE OU ARTICLE**

Vous pouvez utiliser le tableau ci-dessous pour rédiger votre page web ou article de votre blog, en remplaçant les contenus en italique par les vôtres.

Etape par étape :

- 1. Recherchez et définissez le mot-clé cible de la page web
- 2. Rédigez et structurez votre contenu en y disséminant le mot-clé et le champ lexical relatif
- 3. Intégrez le contenu sur votre site internet ou communiquez le canevas à votre webmaster

Quelques rappels :

- 1. Pour plus de pertinence, les pages principales de votre site internet doivent contenir au moins 600 mots
- 2. Les pages secondaires ou pages profondes et vos articles de blog doivent contenir un minimum de 350 mots

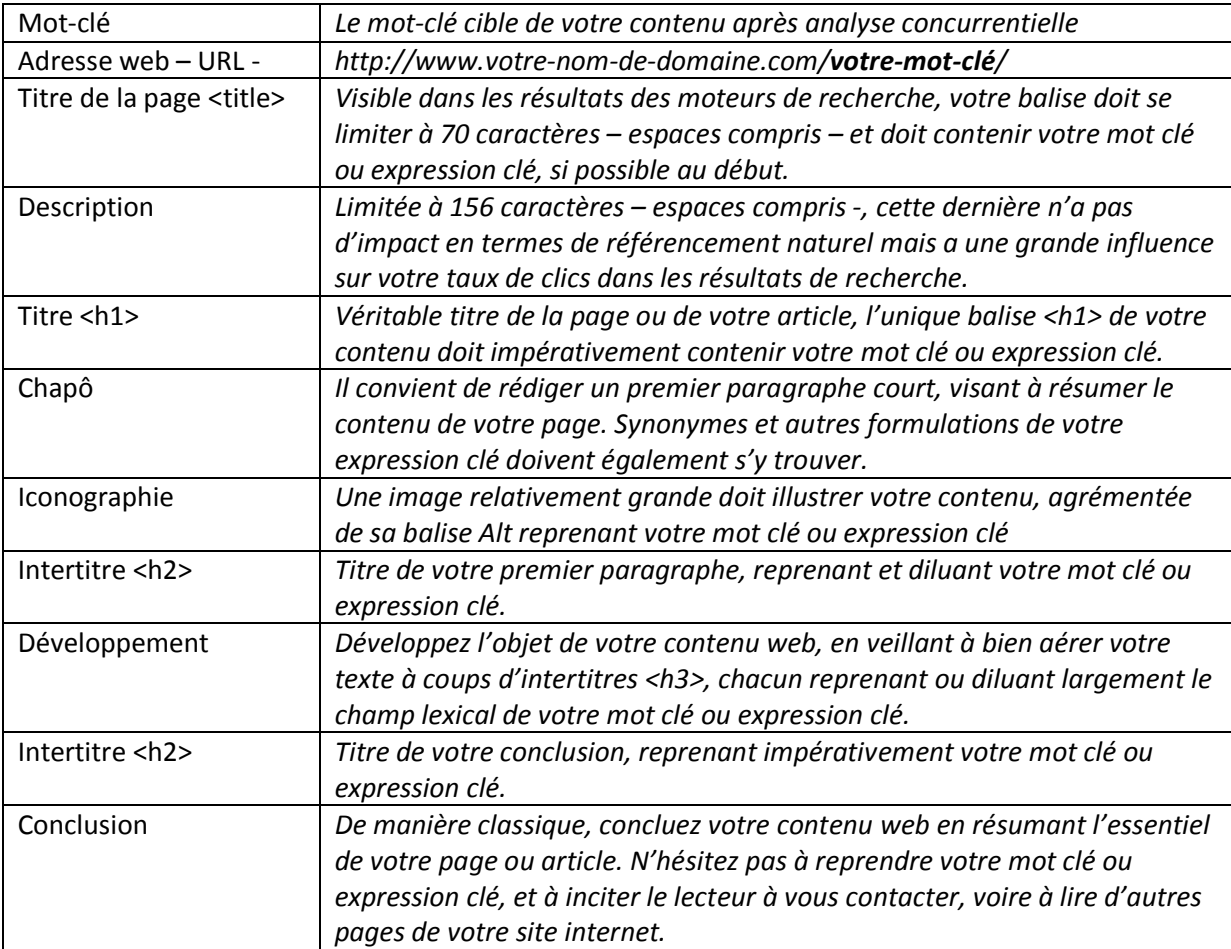

#### **Vous ne disposez pas d'un webmaster pour structurer convenablement votre site internet ? Vous souhaitez optimiser le positionnement de votre site internet pour attirer plus de clients ?**

**François, notre référent communication et webmarketing, vous conseille et vous aide à atteindre les 1ers résultats de recherche Google – contact au 06.24.09.96.96 ou** [francois@portailbienetre.fr](mailto:francois@portailbienetre.fr) **-.**